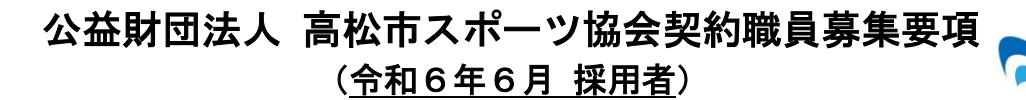

## 1 募集の内容

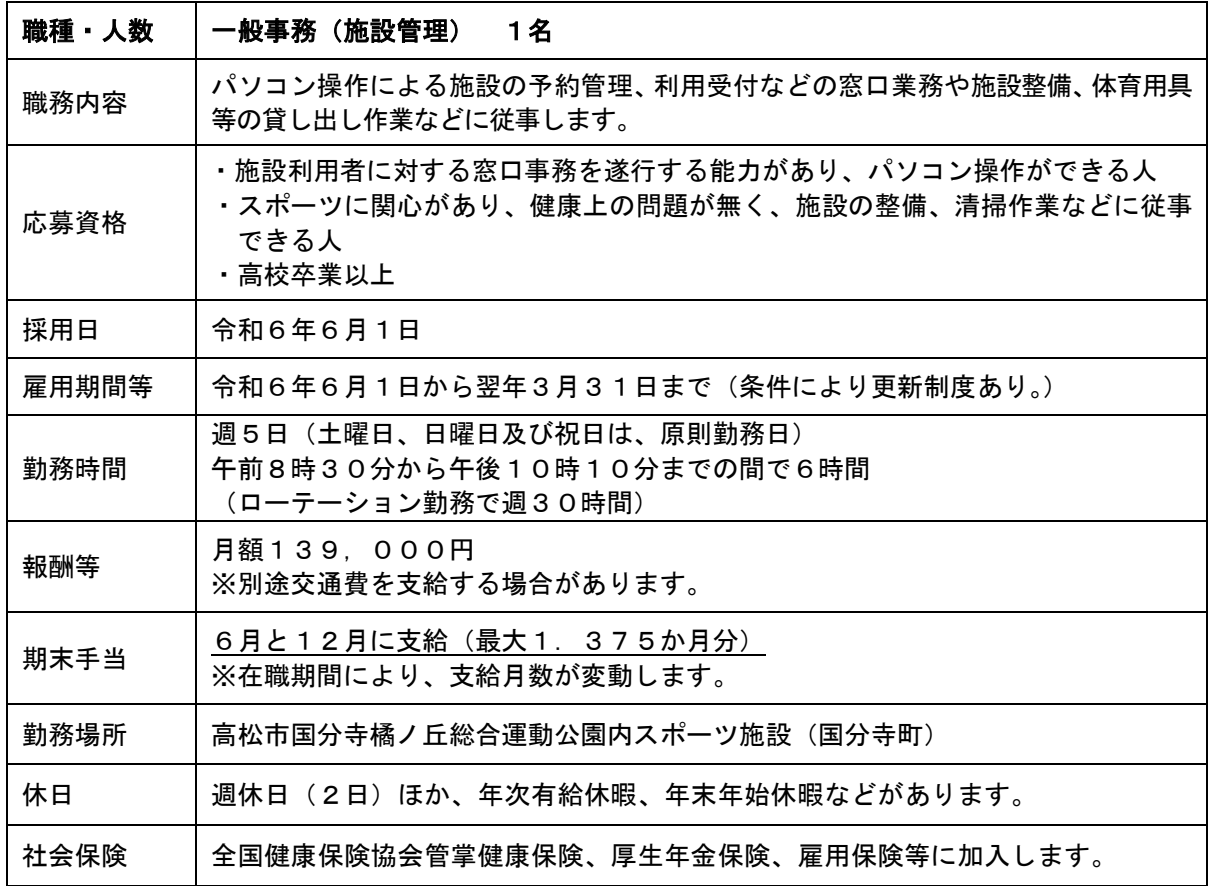

## 2 申込手続

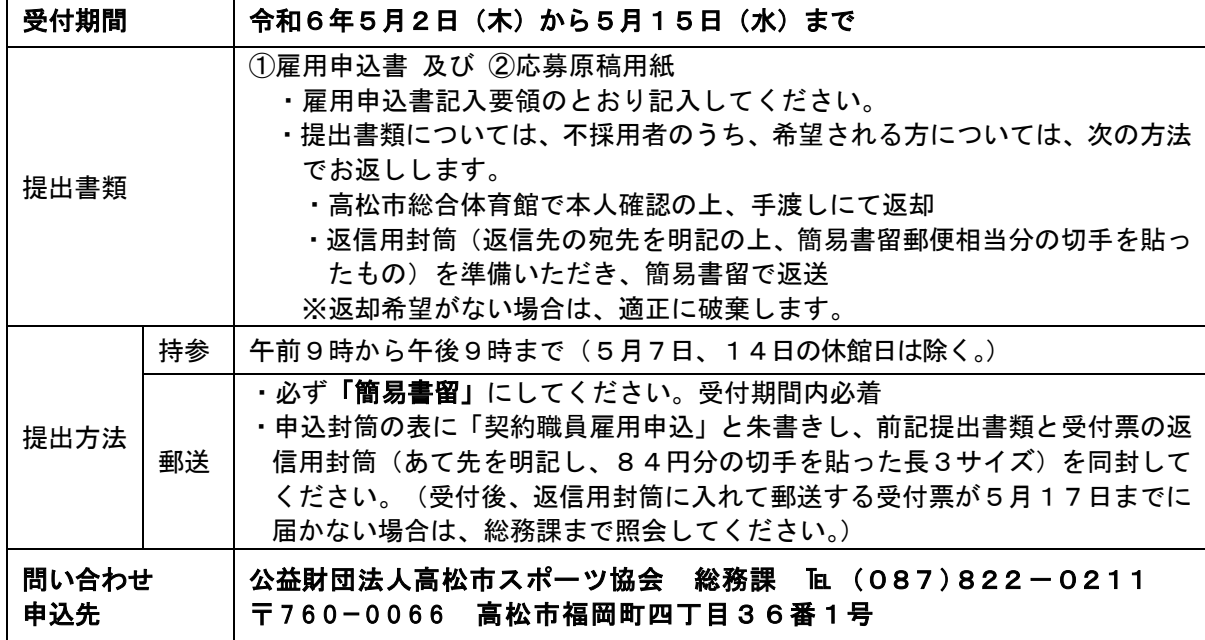

## 3 選考方法

・第一次選考 書類選考 ・第二次選考 面接選考 (5月24日予定)

※ 第二次選考(面接)の日程等については、第一次選考の通過者に郵送で通知します。

## 4 雇用申込書記入要領

- 1 記入事項に不正があると、採用資格を失うことがあります。
- 2 「協会記入欄」以外は、すべて自分で記入してください。記入は、黒のボールペン又は黒インクを用い、か い書でていねいに書いてください。
- 3 氏名は、戸籍記載のとおり正確に記入してください。
- 4 「連絡先」の欄は、現住所以外に連絡を希望する場合のみ記入してください。
- 5 「学歴」の欄は、最終学歴から順にさかのぼり、中学校以上の学歴を記入してください。
- 6 「職歴」の欄は、3か月以上勤務したものに限り、最近のものから順にもれなく記入してください。
- 7 「パソコンの操作について」の欄中の「程度」については、アプリケーションごとに設定されたA~Cの設問 について、該当する番号別程度(1~3)を選び、雇用申込書中の該当欄に○を記入してください。ただし、 該当する程度が1に達しない場合には無印とします。

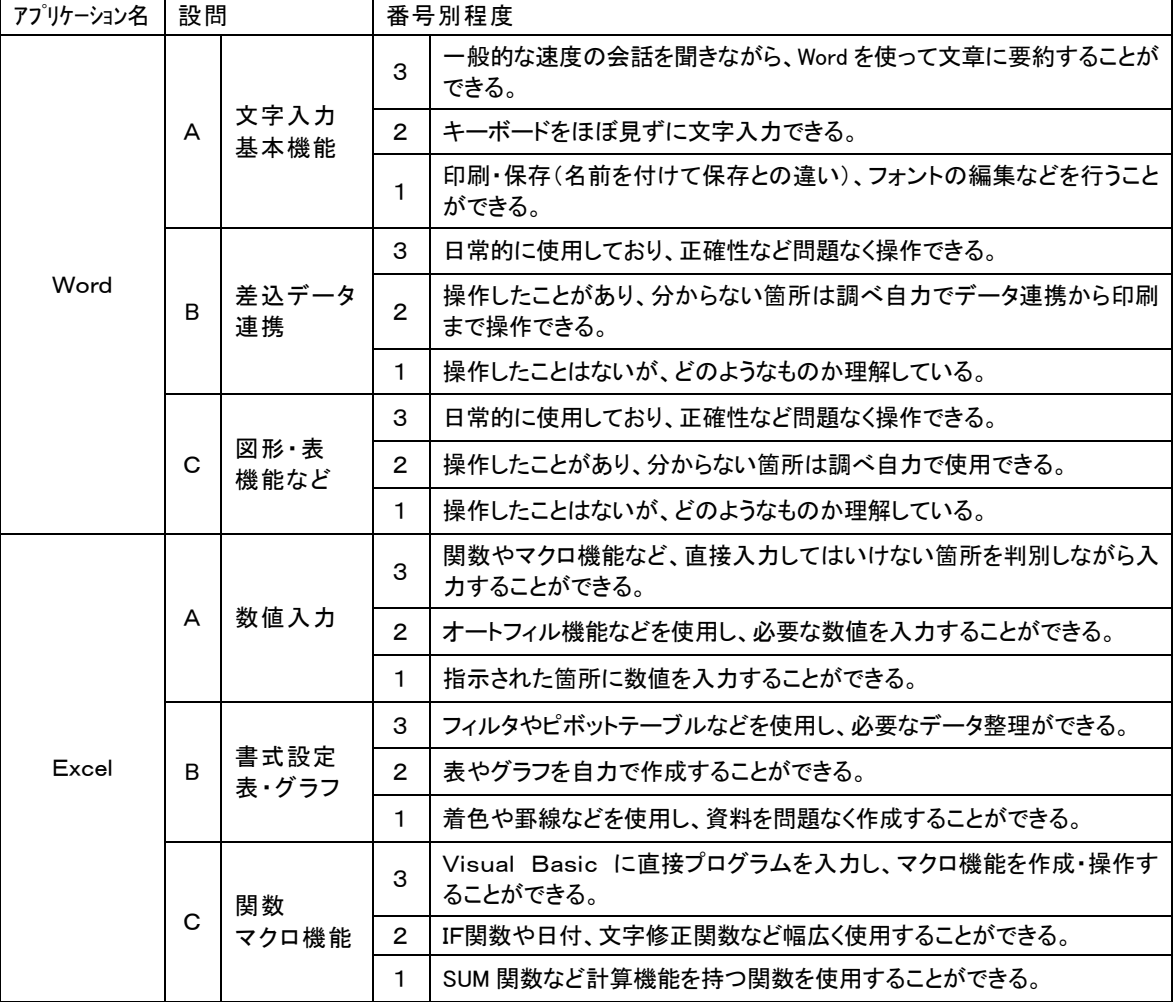

<その他>

上記以外に使用できるものがあればアプリケーション名を記入してください。また、どの程度操作できる か下表を参考に判定し、上級・中級・初級のいずれかを記入してください。

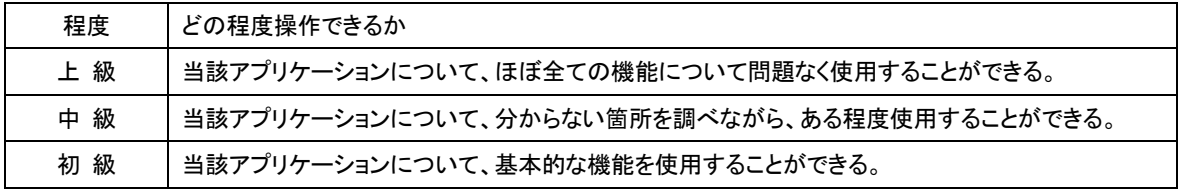

8 最後の欄には、必ず自筆で署名してください。

9 応募原稿用紙は400字以内、手書きで記入してください。

雇用申込書及び応募原稿用紙は、協会ホームページからもダウンロードできます。 <アドレス> <http://www.taka-spo.or.jp/>